# **Les commandes who et w**

- Objet : Les commandes who et w
- Niveau requis : [débutant,](http://debian-facile.org/tag:debutant?do=showtag&tag=d%C3%A9butant) [avisé](http://debian-facile.org/tag:avise?do=showtag&tag=avis%C3%A9)
- Commentaires : Quels utilisateurs sont connectés sur un pc ?
- Débutant, à savoir : [Utiliser GNU/Linux en ligne de commande, tout commence là !](http://debian-facile.org/doc:systeme:commandes:le_debianiste_qui_papillonne)
- Suivi :
	- Création par **&** [mattux](http://debian-facile.org/utilisateurs:mattux) le 07/06/2007
	- Testé par **& [milou](http://debian-facile.org/utilisateurs:milou) le 14/09/2015**
- Commentaires sur le forum :  $C'est$  ici<sup>[1\)](#page--1-0)</sup>

# **La commande who : qui est connecté actuellement ?**

Cette commande nous fournit des indications sur les utilisateurs qui sont connectés sur un pc.

## **Utilisation**

Si aucun argument n'est fourni, who affiche les informations suivantes pour chaque utilisateur connecté :

- nom de connexion
- terminal
- heure de connexion
- nom d'hôte distant, ou numéro de terminal X

On obtiendra donc un truc du genre :

who

### [Exemple de retour](http://debian-facile.org/_export/code/doc:systeme:who?codeblock=1)

```
martin@madebian:~$ who
```
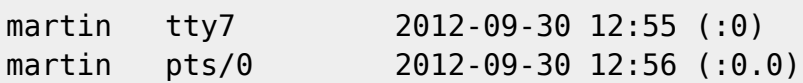

La même chose est obtenu avec la première lettre w de la commande who. Ainsi :

w

### **Option -m**

who -m retourne l'utilisateur en cours dans la console où vous vous trouvez.

who -m

### [Exemple de retour](http://debian-facile.org/_export/code/doc:systeme:who?codeblock=4)

martin@madebian:~\$ who -m martin pts/0 2012-09-30 12:56 (:0.0)

### **La commande w**

Elle est semblable à la commande who mais en plus d'afficher les utilisateurs connectés, elle indique ce qu'ils font.

w affiche des informations sur les utilisateurs actuellement connecté sur l'ordi et leur processus.

L'en-tête montre, dans cet ordre :

- l'heure actuelle,
- depuis quand le système est en route,
- combien d'utilisateurs sont actuellement connectés,
- et la moyenne de la charge processeur pour les dernières 1, 5 et 15 minutes.

Les informations qui suivent sont affichées pour chaque utilisateur : nom de login, nom du tty, hôte distant, connecté depuis, inactif depuis, JCPU, PCPU, et la ligne de commande de leur processus actuel.

Le temps JCPU est le temps utilisé par tous les processus attachés au tty. Il n'inclut pas les anciens processus en arrière-plan, mais inclut les processus en arrière-plan actuellement en cours.

Le temps PCPU est le temps utilisé par les processus courants, il est indiqué dans la colonne « what ».

Ce qui donne, par exemple :

w

### [Exemple de retour](http://debian-facile.org/_export/code/doc:systeme:who?codeblock=6)

```
martin@madebian:~$ w
20:50:42 up 7:56, 2 users, load average: 3,01, 2,49, 2,03
USER TTY FROM LOGIN@ IDLE JCPU PCPU WHAT
martin tty7 :0 12:55 11:56m 29:59 0.03s gdm-
session-worker [pam/gdm3]
```
martin pts/0 :0.0 12:56 0.00s 0.04s 0.00s w

# **Références**

[La commande who](http://jp.barralis.com/linux-man/man1/who.1.php)

[La commande w](http://jp.barralis.com/linux-man/man1/w.1.php)

[1\)](#page--1-0)

N'hésitez pas à y faire part de vos remarques, succès, améliorations ou échecs !

From: <http://debian-facile.org/> - **Documentation - Wiki**

Permanent link: **<http://debian-facile.org/doc:systeme:who>**

Last update: **03/10/2018 14:41**

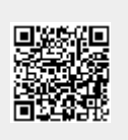